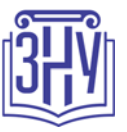

### **Біологія мисливських тварин**

**Викладач:** канд. біол. наук, доцент *Лебедєва Наталія Іванівна* **Кафедра:** біології лісу, мисливствознавства та іхтіології **E-mail:** lebedieva\_n@znu.edu.ua; lebnatalya@ukr.net **Інші засоби зв'язку:** особисті повідомлення у СЕЗН ЗНУ Moodle;

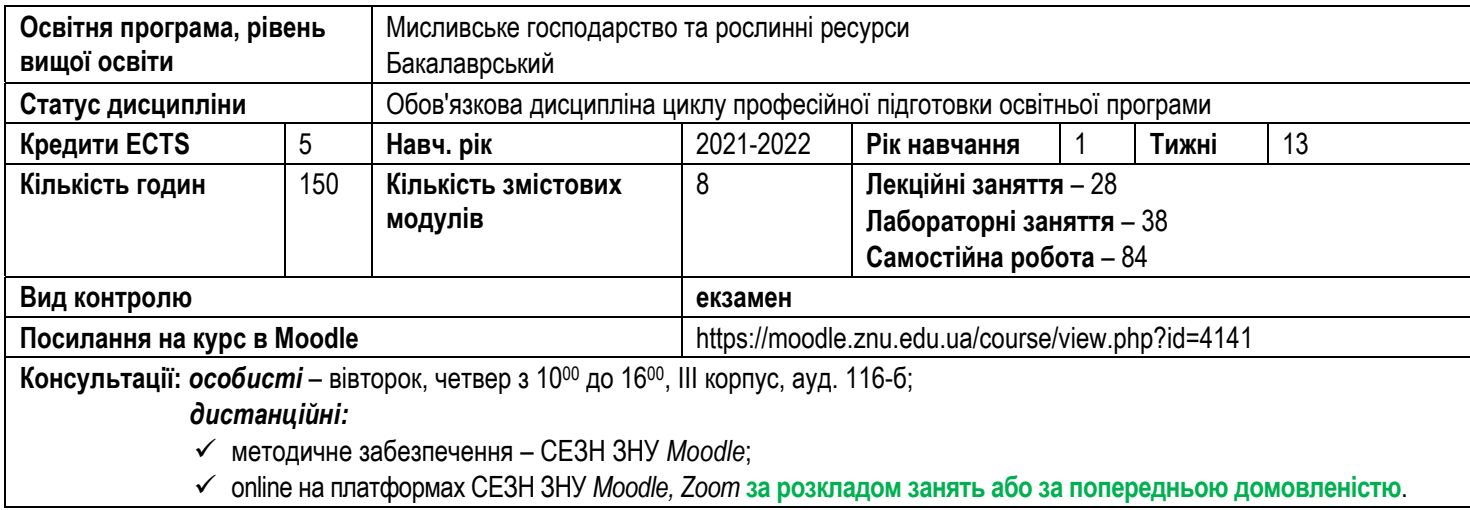

## **ОПИС КУРСУ**

Біологія мисливських тварин є достатньо новим спеціалізованим розділом зоологічної науки, який вивчає питання господарського використання диких тварин. В процесі своєї життєдіяльності тварини вступають у тісну взаємодію один з одним та з оточуючим їх, середовищем. Вивчення біології, екології та етології тварин надає науково-обґрунтовані відомості, які необхідні для розробки та впровадження заходів з охорони, збереження, відтворення та сталого використання мисливських ресурсів.

Курс має на *меті* надання студентам комплексу теоретичних знань щодо класифікації, систематики, таксономії, географічного розповсюдження та особливостей екології представників мисливської фауни, а також формування практичних навичок з розробки та проведення науково-обґрунтованих заходів зі збагачення фауни, охорони та відтворення мисливських тварин.

# **ОЧІКУВАНІ РЕЗУЛЬТАТИ НАВЧАННЯ**

У разі успішного завершення курсу студент **зможе**:

- $\checkmark$  визначати систематичну належність видів:
- визначати видову належність слідів життєдіяльності;
- досліджувати особливості морфофізіології;
- визначати видовий склад та оцінювати стан ресурсів мисливських тварин;
- застосовувати отриманні знання для визначення напрямів управління, сталого використання, охорони та відтворення популяцій мисливських тварин;
- $\checkmark$  розробляти та впроваджувати план дій для зміни тваринного світу та збагачення фауни;
- моделювати та прогнозувати динамічні процеси біотичних комплексів, екологічних та еволюційних процесів.

### **ОСНОВНІ НАВЧАЛЬНІ РЕСУРСИ**

Навчально-методичні матеріали до дисципліни розміщено у СЕЗН ЗНУ *Moodle (https://moodle.znu.edu.ua/course/view.php?id=4141)*.

# **КОНТРОЛЬНІ ЗАХОДИ**

### **Поточні контрольні заходи:**

*Обов'язкові види роботи:* 

- виконання тестових завдань у СЕЗН ЗНУ *Moodle* (max = 3), вимоги до виконання тестових завдань і критерії оцінювання див. на сторінці дисципліни у СЕЗН ЗНУ *Moodle* (https://moodle.znu.edu.ua/pluginfile.php?file=/593813/mod\_resource/content/1/00- 3 BMTv\_kriter-ocin.pdf);
- перевірка конспекту лекцій (max = 1) критерії оцінювання див. на сторінці дисципліни у СЕЗН ЗНУ *Moodle*  (https://moodle.znu.edu.ua/pluginfile.php?file=/593813/mod\_resource/content/1/00-3\_BMTv\_kriter-ocin.pdf);
- усне опитування на початку лабораторних занять (max = 1) критерії оцінювання див. на сторінці дисципліни у СЕЗН ЗНУ *Moodle* (https://moodle.znu.edu.ua/pluginfile.php?file=/593813/mod\_resource/content/1/00-3\_BMTv\_kriter-ocin.pdf);
- перевірка і захист практичних завдань лабораторних занять (max = 2), вимоги, практичні рекомендації до оформлення лабораторного протоколу і критерії оцінювання див. на сторінці дисципліни у СЕЗН ЗНУ *Moodle*  (https://moodle.znu.edu.ua/pluginfile.php?file=/593813/mod\_resource/content/1/00-3\_BMTv\_kriter-ocin.pdf);
- контрольна роботи із кожного модулю (max = 10), перелік теоретичних питань, вимоги до виконання контрольної роботи і критерії оцінювання див. на сторінці дисципліни у СЕЗН ЗНУ *Moodle*

(https://moodle.znu.edu.ua/pluginfile.php?file=/593813/mod\_resource/content/1/00-3\_BMTv\_kriter-ocin.pdf).

#### **Підсумкові контрольні заходи:**

- індивідуальне завдання (max = 20) вимоги та практичні рекомендації до оформлення індивідуального завдання див. на сторінці дисципліни у СЕЗН ЗНУ *Moodle* (https://moodle.znu.edu.ua/pluginfile.php?file=/593813/mod\_resource/content/1/00- 3\_BMTv\_kriter-ocin.pdf);
- складання тестових завдань у СЕНС ЗНУ Moodle (max = 10), вимоги до виконання тестових завдань і критерії оцінювання див. на сторінці дисципліни у СЕЗН ЗНУ *Moodle*
- (https://moodle.znu.edu.ua/pluginfile.php?file=/593813/mod\_resource/content/1/00-3\_BMTv\_kriter-ocin.pdf);
- складання екзамену оцінюється зв такою шкалою (max = 10), критерії оцінювання див. на сторінці дисципліни у СЕЗН ЗНУ *Moodle* (https://moodle.znu.edu.ua/pluginfile.php?file=/593813/mod\_resource/content/1/00-3\_BMTv\_kriter-ocin.pdf).

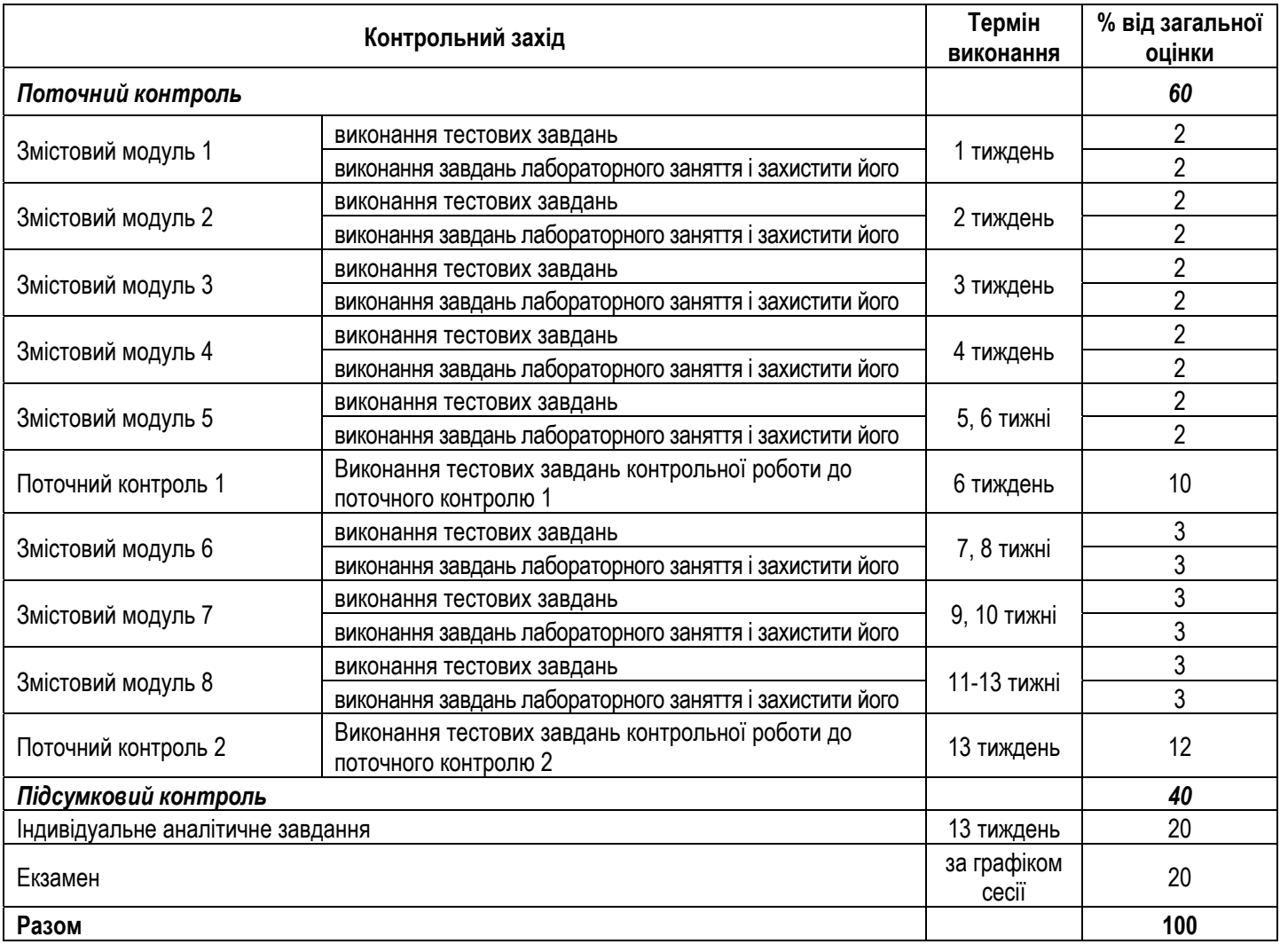

### **Шкала оцінювання: національна та ECTS**

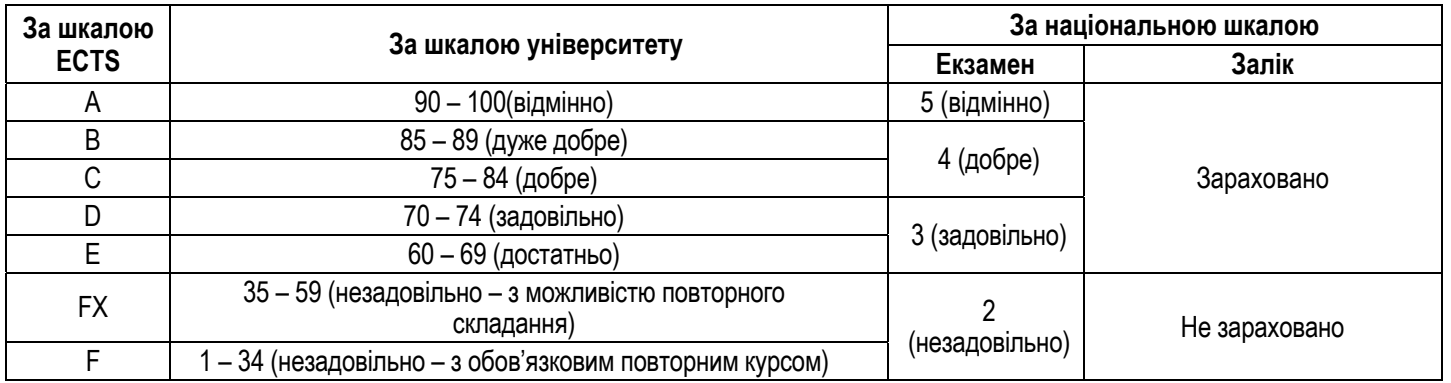

# **РОЗКЛАД КУРСУ ЗА ТЕМАМИ І КОНТРОЛЬНІ ЗАВДАННЯ**

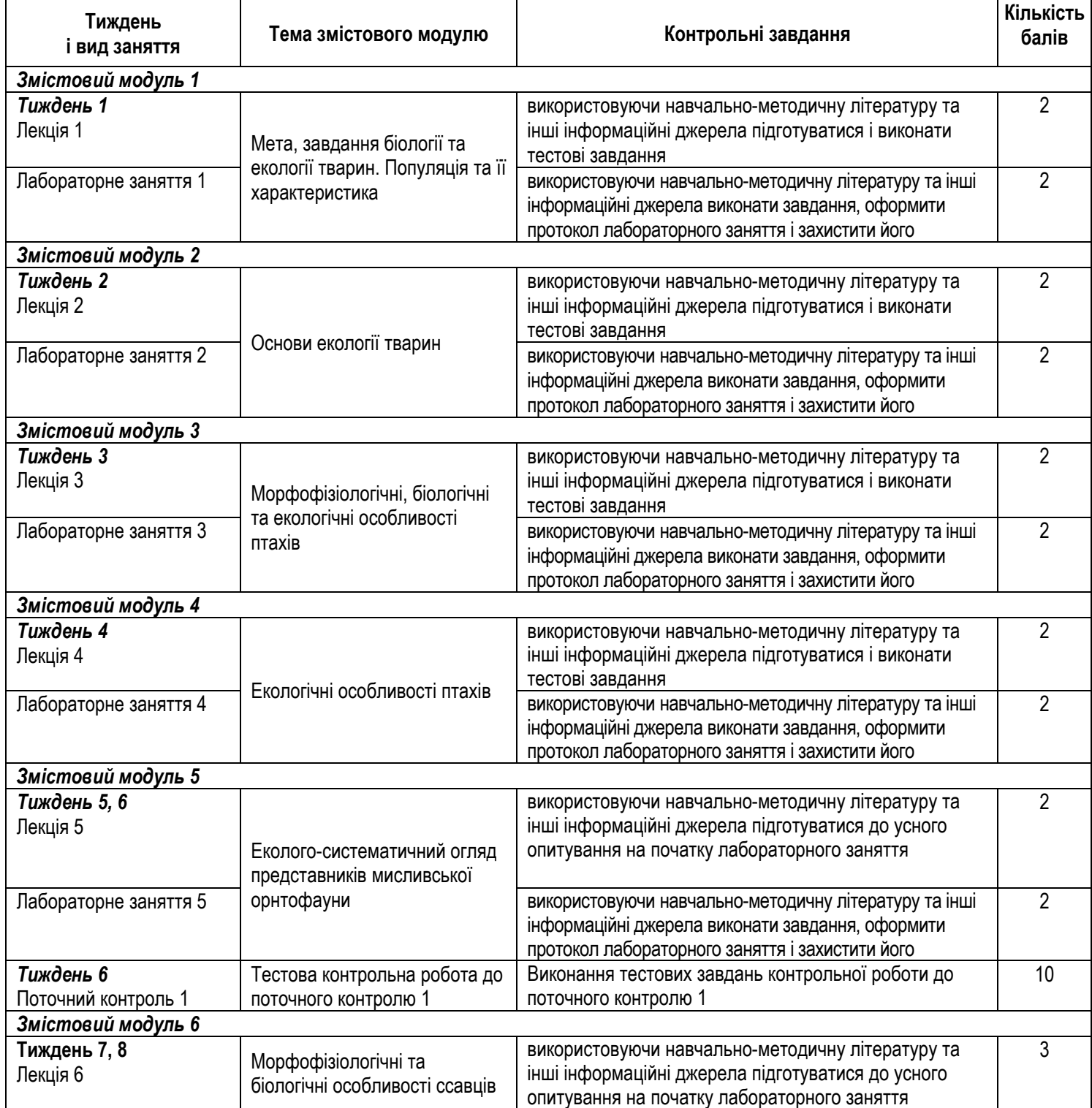

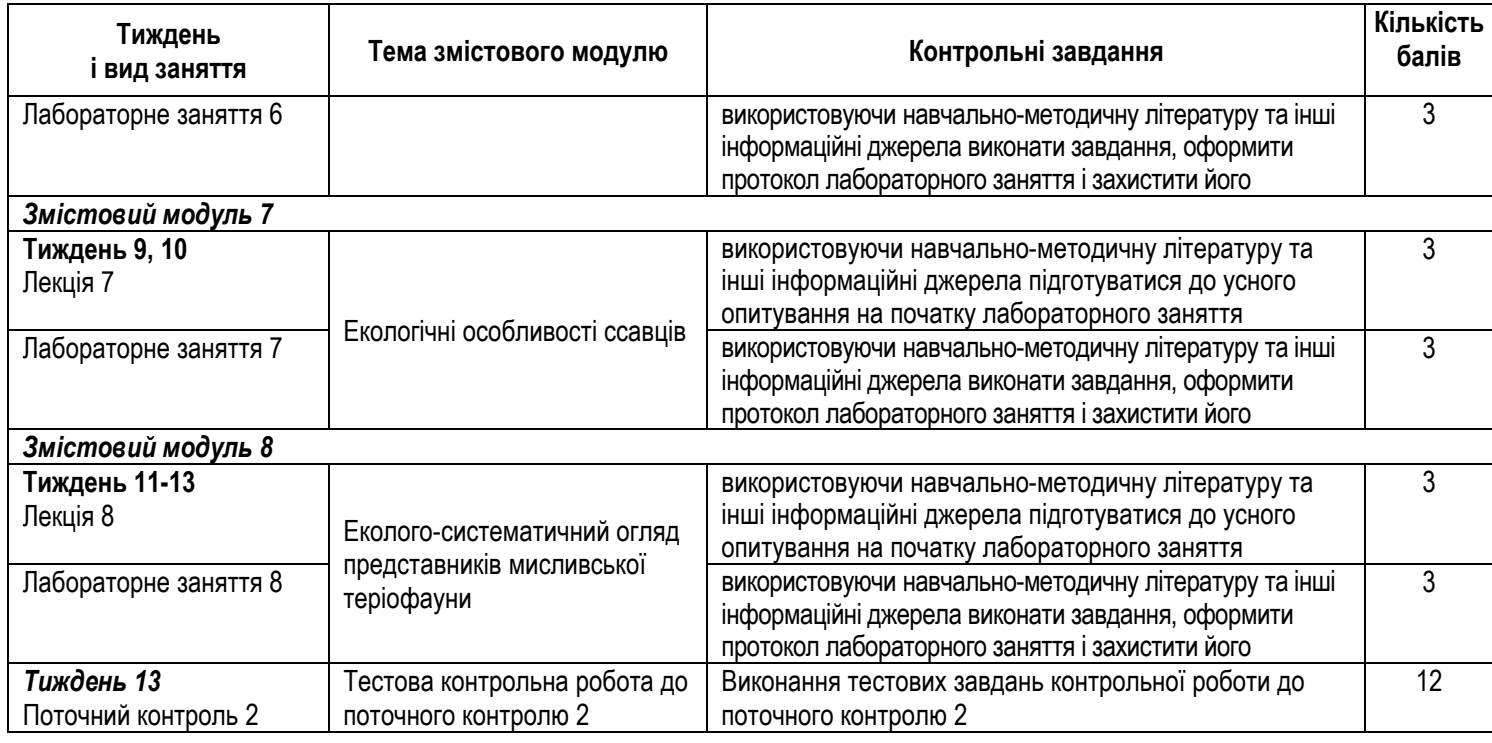

# **ОСНОВНІ ДЖЕРЕЛА**

- 1. Булахов В.Л., Пахомов О.Є. Функціональна зоологія. Дніпропетровськ: Вид-во Дніпроперт. нац. Ун-ту, 2010. 392 с.
- 2. Гайченко В.А., Царик Й.В. Екологія тварин: навч. посіб. для студ. ВНЗ. Київ : Ліра-К, 2012. 232 c.
- 3. Зоологія хордових : підручник / Й.В. Царик, та ін.; за ред. проф. Й.В. Царика. Львів : ЛНУ ім. Івана Франка, 2013. 356 с.
- 4. Лебедєва Н.І., Домніч В.І. Конспект лекцій із спецкурсу «Біологія мисливських тварин». Запоріжжя: ЗНУ, 2006. 68 с.
- 5. Лебедєва Н.І., Домніч В.І. Методичні рекомендації до лабораторних робот із спецкурсу «Біологія мисливських тварин». Запоріжжя: ЗНУ, 2006. 62 с.
- 6. Пахомов О.Є., Кульбачко Ю.Л. Визначення складу тварин за їх слідами у виробничій та науковій практиці: навч. посібник. Дніпропетровськ: РВВ ДНУ, 2004. 52 с.
- 7. Порадник єгеря / І.М. Шейгас та ін. Харків : Нове слово, 2009. 190 с.
- 8. Фесенко Г.В., Бокотей А.А. Птахи фауни України: польовий визначник. Київ. 2002. 416 с.
- 9. Хоєцький П.Б. Мисливствознавство. Львів: Сполом, 2006. 112 с.

### **Інформаційні ресурси**

- 1. MagneticOne Municipal Technologies. URL : https://magneticonemt.com/geoinformatsijna-systema-dlya-lisovogo-gospodarstva/
- 2. Mapa Bioróżnorodności Baza Danych . URL : https://baza.biomap.pl/pl/db
- 3. Nexplorer. URL : http://www.ebftour.ru/
- 4. Photo Wildlife Tours. URL : https://www.photowildlifetours.com/about-us/
- 5. Skull Base. URL : http://skullbase.info/
- 6. Theriologia Ukrainica. URL : http://www.terioshkola.org.ua/
- 7. Ukrainian Biodiversity Information Network. URL : http://ukrbin.com/index.php?lang=0&lang=2
- 8. Всеукраїнська асоціація мисливців та користувачів мисливських угідь. URL : https://www.uahhg.org.ua/
- 9. ГУС VЛО. URL : http://database.ukrcensus.gov.ua/statbank\_lviv/Database/04SILGOSP/databasetree\_no\_uk.asp
- 10. Державне агентство лісових ресурсів України. URL : http://dklg.kmu.gov.ua/forest/control/uk/index
- 11. Законодавство України. URL : http://zakon.rada.gov.ua/cgi-bin/laws/main.cgi
- 12. Інформаційний портал для мисливців, рибалок та любителів природи. URL : http://www.huntingukraine.com/
- 13. Освітня публічна бібліотека. URL : https://po-teme.com.ua/
- 14. Полювання, рибалка, природа. URL : https://hunts.in.ua/page84.html
- 15. Про відбитки. URL : http://osledah.ru/
- 16. Український сервер мисливця. URL : http://www.uahunter.com.ua/
- 17. Урядовий портал. URL : http://www.kmu.gov.ua/control/
- 18. Хелпікс.Орг інтернет помічник. URL : https://helpiks.org/

# **РЕГУЛЯЦІЇ І ПОЛІТИКИ КУРСУ**

#### **Відвідування занять. Регуляція пропусків.**

Курс передбачає індивідуальну, колективну і групову роботу студентів. Для високої ефективності засвоєння навчального матеріалу необхідно: дотримуватися правил внутрішнього розпорядку університету; відвідувати аудиторні заняття відповідно до розкладу, не запізнюючись на них; повинні не пропускати аудиторнізаняття без поважних причин (пропусками з поважних причин є: хвороба студента, підтверджена довідкою (лікарняним листом) про тимчасову непрацездатність; попередньо отриманий письмовий дозвіл з деканату про пропуск зайнять за сімейними чи іншими поважними обставинами (не більше 3-х навчальних днів за семестр); донорська довідка, повістка у військкомат). Відпрацювання пропущених занять здійснюються за домовленістю з викладачем у години консультацій. **Накопичення відпрацювань неприпустиме!** За умови систематичних пропусків може бути застосована процедура повторного вивчення дисципліни

(http://sites.znu.edu.ua/navchalnyj\_viddil/normatyvna\_basa/polozhennya\_pro\_poryadok\_povtornogo\_vivchennya\_navchal\_\_nikh\_distsi pl\_\_n\_ta\_povtornogo\_navchannya\_u\_znu.pdf).

#### **Політика академічної доброчесності**

Усі навчальні завдання, які передбачено програмою, мають бути виконані у встановлені терміни. Під час виконання навчальних завдань необхідно дотримуватися Кодексу академічної доброчесності ЗНУ (https://tinyurl.com/ya6yk4ad). У разі виявлення факту списування, плагіату, фабрикації, фальсифікації чи інші прояви недоброчесної поведінки студент отримує за завдання 0 балів, а також можуть бути застосовані різні дисциплінарні заходи (див. Кодекс академічної доброчесності ЗНУ).

#### **Використання комп'ютерів/телефонів на занятті**

Використання сучасних *гаджетів* під час аудиторних занять **дозволяється виключно у навчальних цілях**.

Не забутьте до початку заняття перевести свій гаджет у режим **«без звуку»**.

### **Неприпустиме** використання гаджетів **під час контрольних заходів.**

#### **Комунікація**

У форматі Face-to-Face викладача можна знайти в аудиторії 116-б ІІІ навчального корпусу, згідно регламенту роботи який доступний на стенді кафедри біології лісу, мисливствознавства та іхтіології.

Базовою платформою для комунікації викладача зі студентами є **СЕЗН ЗНУ Moodle**, а також для дистанційного *online* спілкування можуть використовуватися платформи: *Zoom, Google Meet.* 

Усі робочі повідомлення (оголошення про терміни контрольних заходів, доступ до *online* сесій тощо) розміщуються на форумі курсу у **СЕЗН ЗНУ Moodle**, а також дублюються у групах соцмереж (*Viber, Telegram*).

Для персональних запитів використовуються сервіси приватних повідомлень та електронна пошта викладача.

### **Персональні запити приймаються у робочий час.**

#### **Відповіді на запити студентів подаються викладачем впродовж трьох робочих днів.**

Задля уникнення непорозумінь:

- **вчасно перевіряйте повідомлення;**
- електронна пошта має бути підписана **справжнім ім'ям і прізвищем** (адреси на кшталт **user123@gmail.com не приймаються!**);
- у листі обов'язково вкажіть ваше **прізвище та ім'я, курс, шифр академічної групи та дисципліну** з приводу якої виникло питання.

### **ДОДАТОК ДО СИЛАБУСУ ЗНУ**

#### *ГРАФІК НАВЧАЛЬНОГО ПРОЦЕСУ*

*АКАДЕМІЧНА ДОБРОЧЕСНІСТЬ*. Студенти і викладачі Запорізького національного університету несуть персональну відповідальність за дотримання принципів академічної доброчесності, затверджених **Кодексом академічної доброчесності ЗНУ**: https://tinyurl.com/ya6yk4ad. Декларація академічної доброчесності здобувача вищої освіти (додається в обов'язковому порядку до письмових кваліфікаційних робіт, виконаних здобувачем, та засвідчується особистим підписом): https://tinyurl.com/y6wzzlu3.

**НАВЧАЛЬНИЙ ПРОЦЕС ТА ЗАБЕЗПЕЧЕННЯ ЯКОСТІ ОСВІТИ**. Перевірка набутих студентами знань, навичок та вмінь (атестації, заліки, іспити та інші форми контролю) є невід'ємною складовою системи забезпечення якості освіти і проводиться відповідно до *Положення про організацію та методику проведення поточного та підсумкового семестрового контролю навчання студентів ЗНУ*: https://tinyurl.com/y9tve4lk**.**

**ПОВТОРНЕ ВИВЧЕННЯ ДИСЦИПЛІН, ВІДРАХУВАННЯ**. Наявність академічної заборгованості до 6 навчальних дисциплін (в тому числі проходження практики чи виконання курсової роботи) за результатами однієї екзаменаційної сесії є підставою для надання студенту права на повторне вивчення зазначених навчальних дисциплін. Порядок повторного вивчення визначається *Положенням про порядок повторного вивчення навчальних дисциплін* та *повторного навчання у ЗНУ*: https://tinyurl.com/y9pkmmp5. Підстави та процедури відрахування студентів, у тому числі за невиконання навчального плану, регламентуються *Положенням про порядок переведення*, *відрахування та поновлення студентів у ЗНУ*: https://tinyurl.com/ycds57la.

*НЕФОРМАЛЬНА ОСВІТА.* Порядок зарахування результатів навчання, підтверджених сертифікатами, свідоцтвами, іншими документами, здобутими поза основним місцем навчання, регулюється *Положенням про порядок визнання результатів навчання, отриманих у неформальній освіті*: https://tinyurl.com/y8gbt4xs.

*ВИРІШЕННЯ КОНФЛІКТІВ.* Порядок і процедури врегулювання конфліктів, пов'язаних із корупційними діями, зіткненням інтересів, різними формами дискримінації, сексуальними домаганнями, міжособистісними стосунками та іншими ситуаціями, що можуть виникнути під час навчання, регламентуються *Положенням про порядок і процедури вирішення конфліктних ситуацій у ЗНУ*: https://tinyurl.com/ycyfws9v. Конфліктні ситуації, що виникають у сфері стипендіального забезпечення здобувачів вищої освіти, вирішуються стипендіальними комісіями факультетів, коледжів та університету в межах їх повноважень, відповідно до: *Положення про порядок призначення і виплати академічних стипендій у ЗНУ*: https://tinyurl.com/yd6bq6p9; *Положення про призначення та виплату соціальних стипендій у ЗНУ*: https://tinyurl.com/y9r5dpwh.

**ПСИХОЛОГІЧНА ДОПОМОГА**. Телефон довіри практичного психолога (061)228-15-84 (щоденно з 9 до 21).

**ЗАПОБІГАННЯ КОРУПЦІЇ.** Уповноважена особа з питань запобігання та виявлення корупції (Воронков В.В., 1 корп., 29 каб., тел. +38 (061) 289-14-18).

**РІВНІ МОЖЛИВОСТІ ТА ІНКЛЮЗИВНЕ ОСВІТНЄ СЕРЕДОВИЩЕ**. Центральні входи усіх навчальних корпусів ЗНУ обладнані пандусами для забезпечення доступу осіб з інвалідністю та інших маломобільних груп населення. Допомога для здійснення входу у разі потреби надається черговими охоронцями навчальних корпусів. Якщо вам потрібна спеціалізована допомога, будь-ласка, зателефонуйте (061) 228-75-11 (начальник охорони). Порядок супроводу (надання допомоги) осіб з інвалідністю та інших маломобільних груп населення у ЗНУ: https://tinyurl.com/ydhcsagx.

*РЕСУРСИ ДЛЯ НАВЧАННЯ. Наукова бібліотека*: http://library.znu.edu.ua. Графік роботи абонементів: понеділок – п`ятниця з 08.00 до 17.00; субота з 09.00 до 15.00.

#### *ЕЛЕКТРОННЕ ЗАБЕЗПЕЧЕННЯ НАВЧАННЯ (MOODLE): https://moodle.znu.edu.ua*

Якщо забули пароль/логін, направте листа з темою «Забув пароль/логін» за адресами:

- для студентів ЗНУ moodle.znu@gmail.com, Савченко Тетяна Володимирівна<br>— для студентів ЗНУ moodle.znu@gmail.com, Савченко Тетяна Володимирівна
- ‒ для студентів Інженерного інституту ЗНУ alexvask54@gmail.com, Василенко Олексій Володимирович

У листі вкажіть: прізвище, ім'я, по-батькові українською мовою; шифр групи; електронну адресу.

Якщо ви вказували електронну адресу в профілі системи Moodle ЗНУ, то використовуйте посилання для відновлення паролю https://moodle.znu.edu.ua/mod/page/view.php?id=133015.

Ileнтр інтенсивного вивчення іноземних мов: http://sites.znu.edu.ua/child-advance/ **Центр німецької мови, партнер Гете-інституту**: https://www.znu.edu.ua/ukr/edu/ocznu/nim *Школа Конфуція (вивчення китайської мови)*: http://sites.znu.edu.ua/confucius